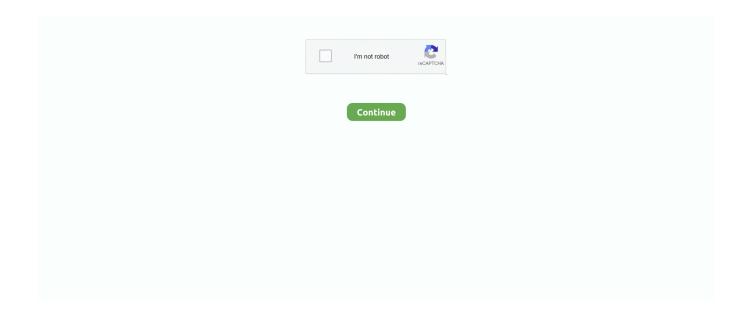

1/3

## **Chrome 32 Bit Download Mac**

0 4240 183 (32-bit) LATESTRequirements: Windows 7 / Windows 8 / Windows 10Author / Product: Google / Google Chrome (32-bit)Old Versions: Filename: ChromeStandalone... And it works across devices too — so you can skip all that small-screen typing.. Get the 64-bit and 32-bit beta bundles Download Google Chrome 86 0 4240 80 for Mac from our website for free.. Specifically designed for your Mac Free Editors' rating Note: Google Chrome stopped release 32-bit builds for linux since Chrome 49.. Safari is far from the only browser you can use on a Mac, however While the built-in option has benefits, you may want a different program, like Google Chrome.. The most popular versions among the program users are 40 0, 39 0 and 15 0 Google chrome 32 bit free download - Google Chrome, Google Chrome dev, Google Chrome beta, and many more programs.. Google Chrome offline installer for PC is used by more than half of people online, it's likely to quickly gain momentum among other browsers.. Google Chrome Mac Version Google Chrome is a web browser that combines a minimal design with sophisticated technology to make the Web faster, safer, and easier.

Download Windows 7 Ultimate ISO 32 Bit & 64 Bit Free Harsh Sharma-February 17, 2018 4.. While the developer is fixing the problem, try using an older version If you need the previous version of Google Chrome, check out the app's version history which includes all versions available to download.. The news means anyone using a 32-bit only Intel Macbook, iMac or Mac Mini won't be able to update to newer versions of Chrome from later next month.. 6 - 10 9 are no longer Recommended. Google Chrome 72 is available for Windows, Linux, Mac, and Android contains with a number of bug fixes security updates, and newer features.. Thumbnails of your top sites let you access your favorite pages instantly with lightning speed from any new tab.. Get straight to your favorite web destinations with bookmarks and start pages Once you've set up the browser, your customizations will be kept in sync across all of your devices.. Google Chrome offline installer for PC is used by more than half of people online, it's likely to quickly gain momentum among other browsers.. Choose from results and suggestions that appear as you type, including your recent searches and visited websites, so you can get to what you want in a snap.. Pick up where you left offIt brings your open tabs, bookmarks, and recent searches from your computer to your phone or tablet, and vice versa.

## chrome

chrome, chromecast, chrome extensions, chrome web store, chrome download, chromebook, chrome remote desktop, chrome os, chromecast with google tv, chrome music lab

Google Chrome has had 27 updates within the past 6 months Google Chrome is a fast, simple, and secure web browser, built for the modern web.. In addition, Google Chrome 72 also allow files saved via Backup and Sync on Google Drive to be available in the Files app under the My Drive/Computers menu option.. Every Mac comes with Apple's Safari web browser installed on it, and lots of people use it.. Download prior versions of Google Chrome for Mac All previous versions of Google Chrome are virus-free and free to download at Uptodown.. That way you have your web on all of your devices Just sign in on your other devices to start syncing.. 0 4240 183 (32-bit) LATESTRequirements:Windows 7 / Windows 8 / Windows 10Author / Product:Google / Google Chrome (32-bit)Old Versions:Filename:ChromeStandalone.. Choose from results and suggestions that appear as you type, including your recent searches and visited websites, so you can get to what you want in a snap.. Use one box for everything--type in the address bar and get suggestions for both search and Web pages.

## chrome extensions

Download BackTrack 5 R3 ISO Free (64 & 32 Bit) – Download Google Chrome for Mac to make the most of the Web with optimized, personalized, synced, and secured browsing.. exeDetails:Google Chrome (32-bit) 2020 full offline installer setup for PCGoogle Chrome is a web browser that combines a minimal design with sophisticated technology to make the Web faster, safer, and easier.. For these reasons, this feature is being removed Remove rendering FTP resources.. Also Available: Download Google Chrome for Mac and Google Chrome PortableChrome 32 Bit Download MacLatest Version:Google Chrome 86.. Try out brand new Chrome Browser features in a pre-release build Choose this option if you want to install the beta version of Chrome Browser to test its functionality and performance in your environment.. If you are still using 32-bit linux and would like

to be protected with the latest security patches as well, you can use Slimjet Web Browser, which is based the Chromium open source project and continues to support 32-bit linux.

## chrome download

Experience a smarter webGet the best of Google when you browse with this app Chrome and Google work together to bring you more relevant suggestions and features across Google products including Voice Search and Google Now.. Download Chrome for Mac For Mac OS X 10 10 or later This computer will no longer receive Google Chrome updates because Mac OS X 10... exeDetails:Google Chrome (32-bit) 2020 full offline installer setup for PC. Specifically designed for your Mac Free Editors' rating Latest Version:Google Chrome 86.. Download latest chrome os i686 iso image free of cost This is an open source chrome os that you also manually build your own chrome os.. Desktop shortcuts allow you to launch your favorite Web apps straight from your desktop.. 0 4240 183 (32-bit) LATESTRequirements: Windows 7 / Windows 8 / Windows 10Author / Product:Google / Google Chrome (32-bit)Old Versions:Filename:ChromeStandalone.. Google Chrome 72 is available for Windows, Linux, Mac, and Android contains with a number of bug fixes security updates, and newer features.. As sad as the news is it's not entirely unexpected For Windows 10/8 1/8/7 32-bit.. Become untraceable and secure online? Then you need HMA! Pro VPN!Why use Google Chrome? Search instantly Search and navigate from the same box.. Make Chrome yoursBrowse just the way you'd like with themes, apps, and extensions.. Chrome 32 Bit Download Mac DownloadDownload Chrome Pc 32 BitsChrome 32 Bit Download Exe32 Bit Version Of ChromeChrome Download Offline 32 BitWindows 64 BitChrome 32 Bit Download Mac Download The installer automatically detects the Operating System your device is running and chooses the right version of BlueStacks.. Chrome 32 Bit Download MacGoogle Chrome 32 Bit DownloadLatest Version:Google Chrome 86.. exeDetails:Google Chrome (32-bit) 2020 full offline installer setup for PCGoogle Chrome 72 Download 32-bit & 64-bit After few betas and RCs (Release Candidates), final version of the most popular web browser, Google Chrome has finally released.. This free software for Mac OS X is an intellectual property of Google The application is sometimes distributed under different names, such as 'Google Chrome 2', 'Google Chrome 1', 'Google Chrome Dev'.. Experience a smarter webGet the best of Google when you browse with this app Chrome and Google work together to bring you more relevant suggestions and features across Google products including Voice Search and Google Now.. Type lessTired of filling out web forms with the same information time and time again? Autofill lets you complete forms with just one click.. And it works across devices tooso you can skip all that small-screen typing. Speed Chrome is designed to be fast in every possible way It's quick to start up from your desktop, loads web pages in a snap, and runs complex web applications lightning fast.. Google Chrome has redesigned user interface to optimise the browser for touchscreen devices in tablet mode and added app shortcuts for Android apps that are now searchable in the launcher.. Here are the highlight changes for Google Chrome 72 Google Chrome 72 changes include:Remove HTTP-Based Public Key PinningHTTP-Based Public Key Pinning (HPKP) was intended to allow websites to send an HTTP header that pins one or more of the public keys present in the site's certificate chain.. Also Available: Download Google Chrome for Mac and Google Chrome PortableAfter few betas and RCs (Release Candidates), final version of the most popular web browser, Google Chrome has finally released.. Use one box for everything--type in the address bar and get suggestions for both search and Web pages.. Pick up where you left offIt brings your open tabs, bookmarks, and recent searches from your computer to your phone or tablet, and vice versa.. Get straight to your favorite web destinations with bookmarks and start pages Once you've set up the browser, your customizations will be kept in sync across all of your devices.. Type lessTired of filling out web forms with the same information time and time again? Autofill lets you complete forms with just one click.. Become untraceable and secure online? Then you need HMA! Pro VPN!Why use Google Chrome?Search instantlySearch and navigate from the same box.. That way you have your web on all of your devices Just sign in on your other devices to start syncing.. Google chrome 32 bit free download - Google Chrome, Google Chrome dev, Google Chrome beta, and many more programs.. Desktop shortcuts allow you to launch your favorite Web apps straight from your desktop.. Thumbnails of your top sites let you access your favorite pages instantly with lightning speed from any new tab.. Make Chrome yoursBrowse just the way you'd like with themes, apps, and extensions.. Unfortunately, it has very low adoption, and although it provides security against certificate misissuance, it also creates risks of denial of service and hostile pinning.. The cull is largely confined to hardware sold between January 2006 and August 2007 and using an Intel Core Solo or Core Duo processor, e10c415e6f

3/3